### How to request IPv4 resources? Lacnic on the Move July - 2019

Sergio Rojas sergio@lacnic.net

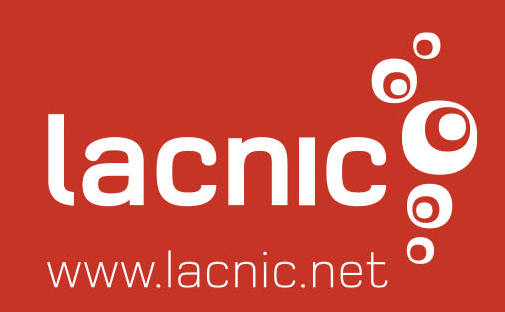

### **TOPICS**

- What is LACNIC?
- How the IP are distribuited arround the globe?
- How to request an IPv4 range to LACNIC?
- What about the fee?
- What bout the benefits?
- IPv4 transfer

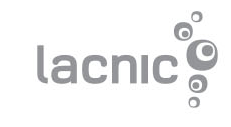

### What is LACNIC?

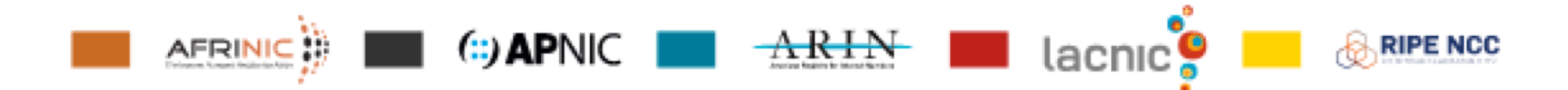

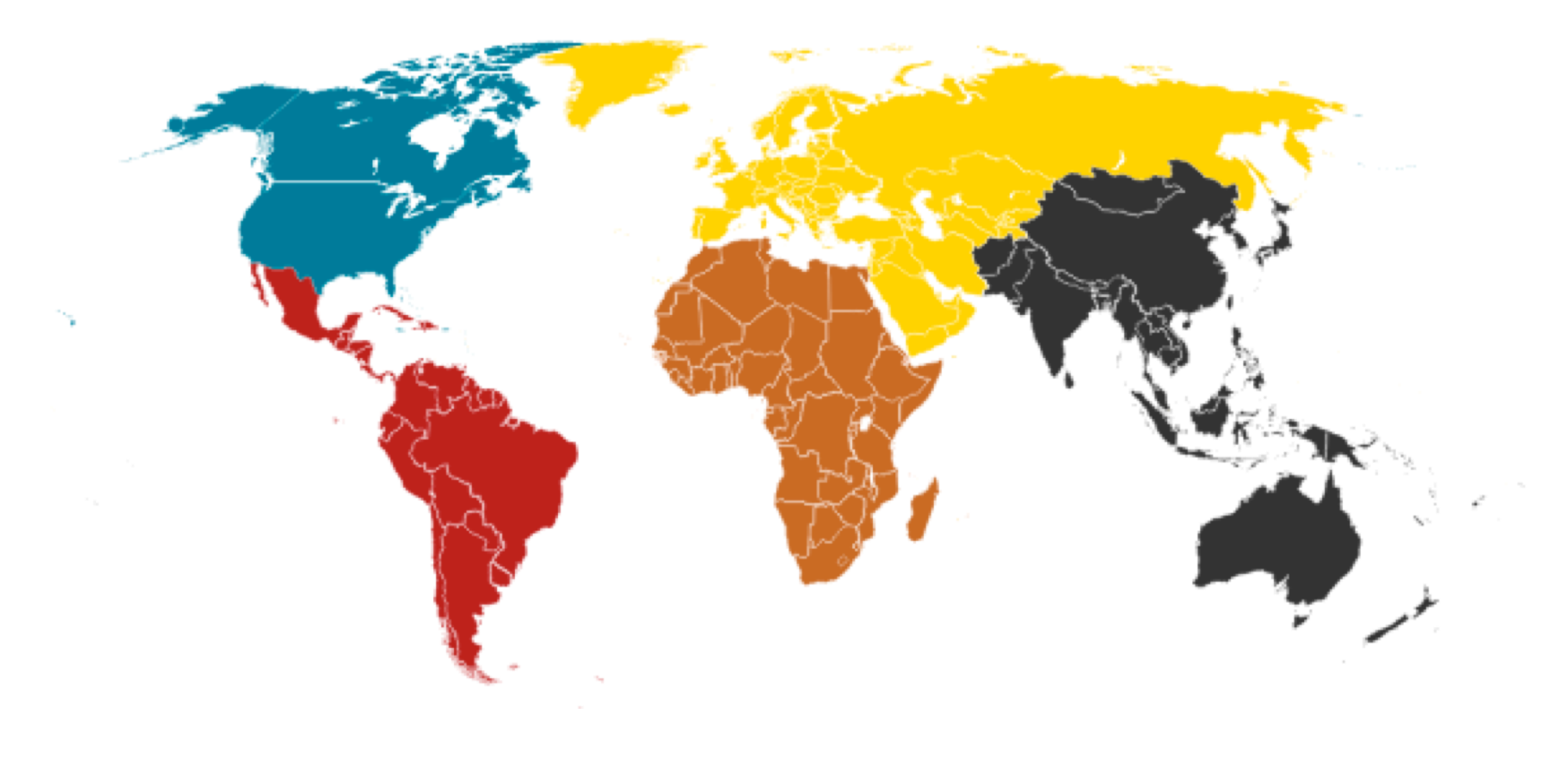

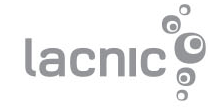

# RIR – Regional Internet Registry

The RIR are the responsible to administrate and distribuite Internet Number Resources arround the world that are divided in 5 regions:

- APNIC: for Asia Pacific region
- ARIN: for North America region
- AFRINIC: for Africa region
- RIPE NCC: for Europe region
- LACNIC: for LAC region

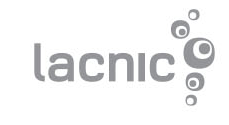

### About us

- LACNIC is one of the 5 RIRs started in 2.002.
- Base in Uruguay.
- Non-profit organization base on membership
- More than 9k members.

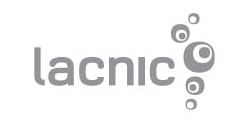

### How to request an IPv4 range to LACNIC?

- There are two type of organization who can request an IPv4 range:
	- o ISPs: offering residencial/corporate Internet access, webhosting, vps, co-location services. Organization that will use resources to allocate to third.
	- $\circ$  End Users: organization that will use resources to their own infrastructure not allocating to third.

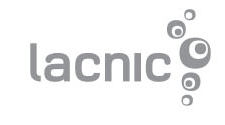

## which are the requirements?

- Be legally stablished within the LAC region and use resources in LAC. Look LACNIC´s coverage area [here](https://www.lacnic.net/1004/2/lacnic/about-lacnic).
- Prove utilization or immediate necessity of at least 25% of the requested prefix.
- Submit a detailed one-year utilization plan for at least 50% of the requested prefix.
- Be agree to return all IPv4 ranges to the original upstream provider in a period of 12 months.
- Request as well an IPv6 range.

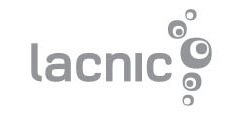

### How much IP can IPv4 can I request?

Phase 3 of the exhaustion period

For End-Users and ISPs the maximum allocation is a /22 and the minimum allocation is a /24.

Only for new entrance.

More information about exhaustion period: <https://www.lacnic.net/1039/2/lacnic>

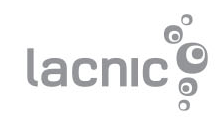

## which are the requirements?

1- Prove utilization or immediate necessity of at least 25% of the requested prefix.

Small ISP requesting a /24 Demonstrate 25%= 64IPs

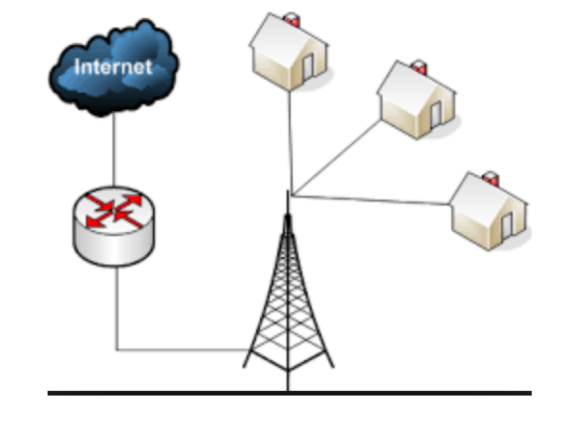

You can demonstrate

- Using NAT with a small prefix.
- Get an official permission to develop a network in rural area or residential area.

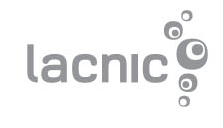

### How to request an IPv4 range?

• Visit [http://request.lacnic.net](http://request.lacnic.net/) and log into the request system.

español

english

#### **Welcome to Resources Request System**

In our constant search to improve the service offered and satisfy the needs of our members, we have implemented this system to send requests, returns and transfers forms of IPv4, IPv6 and ASN via web.

If you are requesting resources to Lacnic for the first time and you do not have already a user-ID of the resources administrative system of Lacnic please go to milacnic laenic net/laenic/user/new to create a user-ID

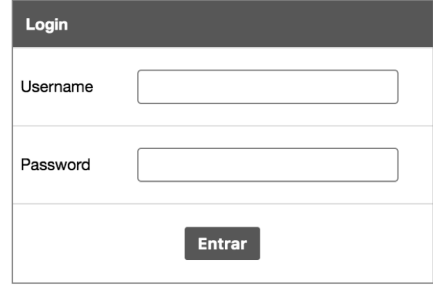

**Privacy Policy** 

Português

• If you don't have a userID get one [here](https://milacnic.lacnic.net/lacnic/user/new) and then come back into the request systemlacr

### How to request an IPv4 range?

#### Once logged, click on Create new Organization

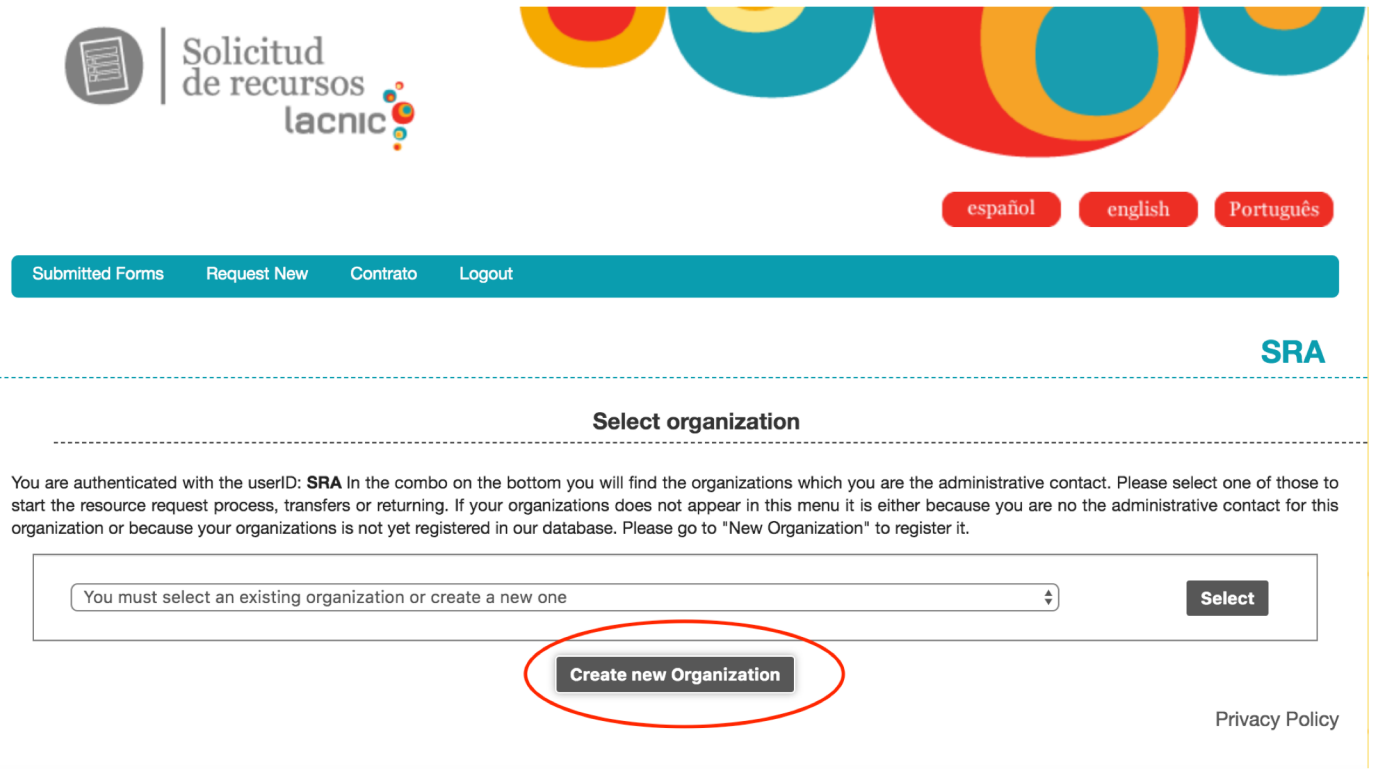

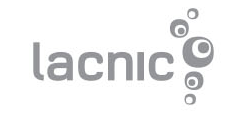

### And complete the form with your organization data

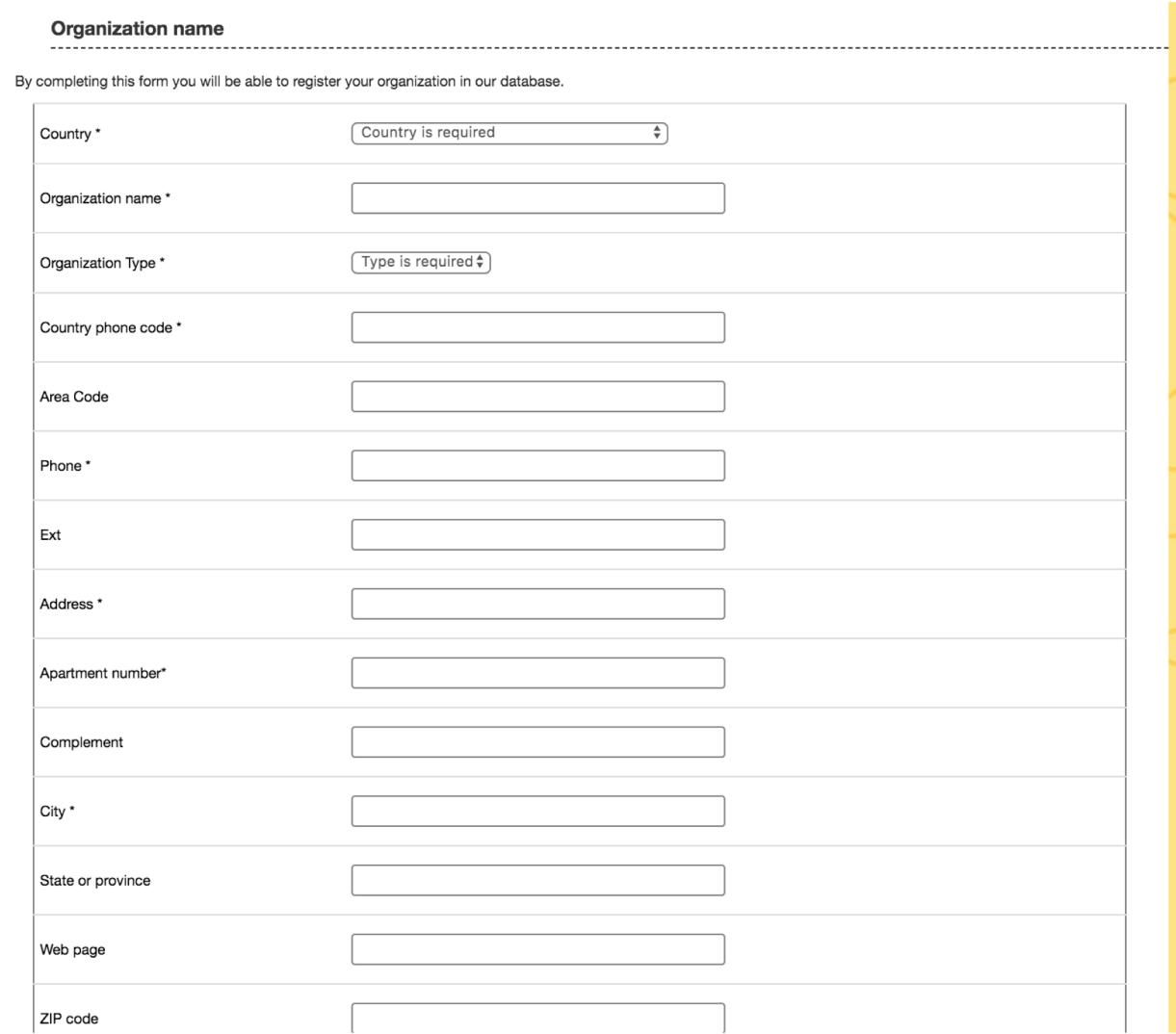

lac

#### Select "Request IPv4 blocks for End User or ISP"

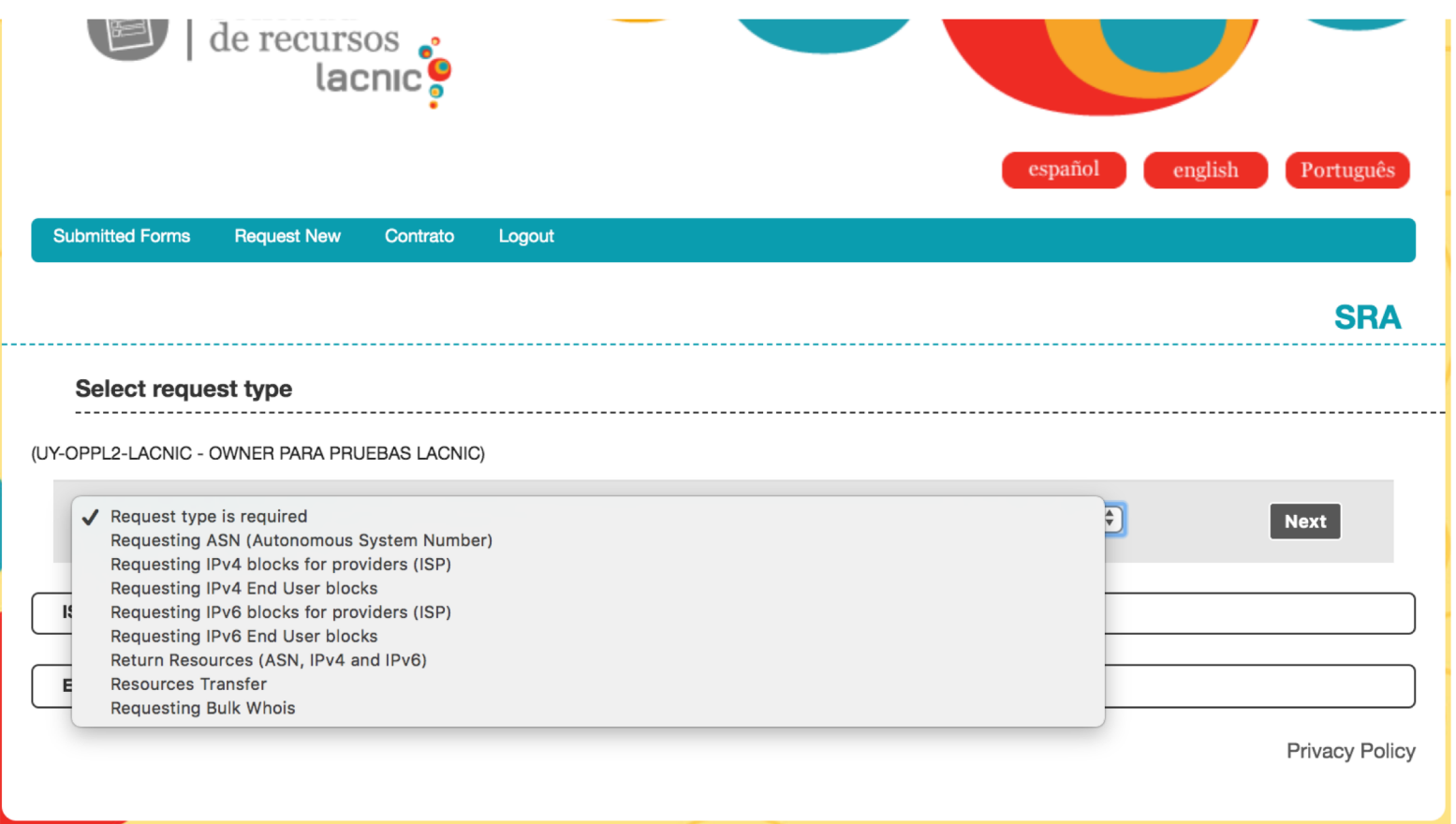

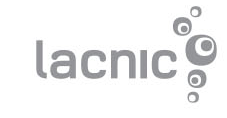

#### **Requesting IPv4 blocks to providers (ISP)**

The points of contact for your organization, are identified by userIDs. To enter queries in whois.lacnic.net . To register a new userID to be used as a point of contact to ente

**SRA** 

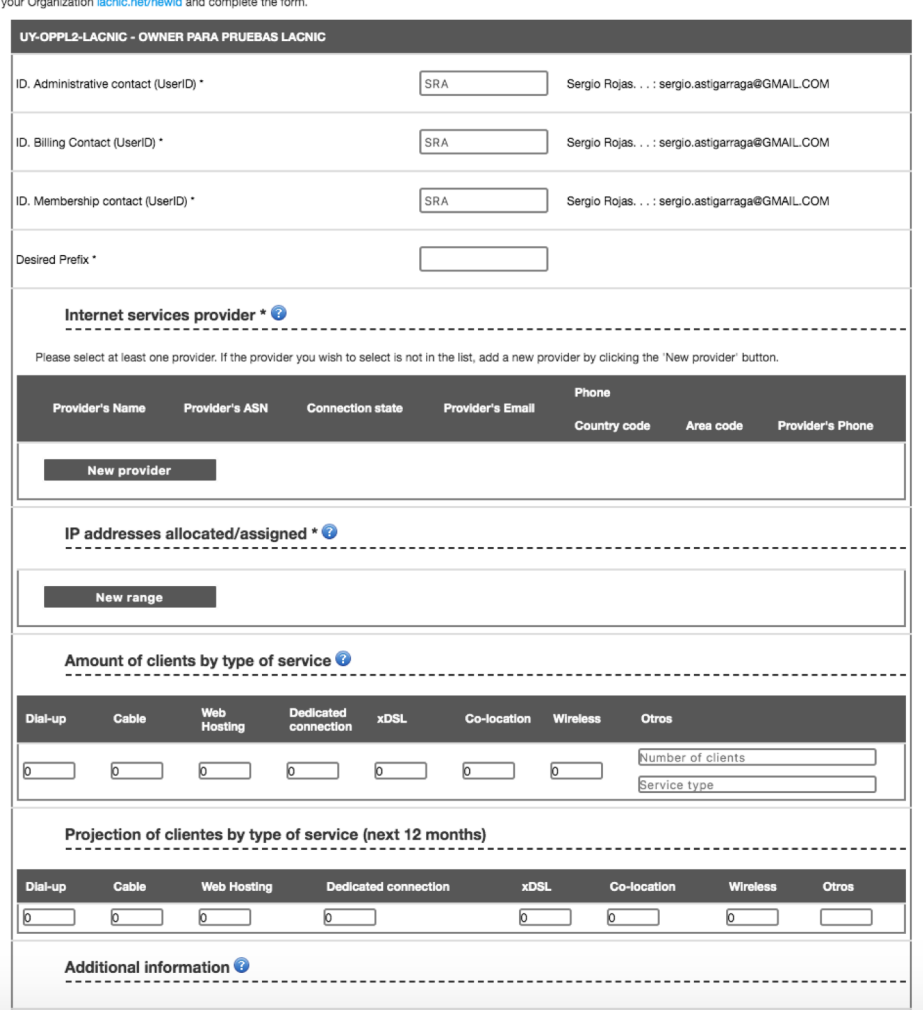

- Complete requested information
- Each field has a help button
- In case of doubts contact [hostmaster@lacnic.net.](mailto:hostmaster@lacnic.net) A screenshot in your e-mail will be helpful

![](_page_13_Picture_6.jpeg)

### what's the next step

![](_page_14_Picture_1.jpeg)

![](_page_15_Picture_0.jpeg)

![](_page_15_Picture_1.jpeg)

### After approval

- Sign the service agreement and send it to Montevideo.
- Must send any document demonstrating the legal representation of the signer.
- Pay the initial fee through online payment, Visa, Mastercard, PayPal or wire transfer.

![](_page_15_Picture_6.jpeg)

### What about the fee?

For ISPs

Nano :

- from 1 to 3 /24
- 600 U\$D initial and annual

Micro:

- $-1/22$
- 1,000U\$D initial and annual

**Additional cost if ASN needed: 500U\$D for ISP in Nano/Micro category 1.000U\$D for End User - Only once**

For End Users Initial cost: 2,500U\$D Annual cost: 600U\$D

50% discount for non-profit organizations

![](_page_16_Picture_11.jpeg)

## What about the benefits?

- Portable Address.
- Manage your own route.

### **Membership Benefits**

- Free registration to online training courses.
- Free, preferential seats for in-person training activities.
- Two representatives of each member organization may attend to our annual meetings.
- Sponsorship program to attend annual events, with a quota reserved for members.
- and more.. visit [https://www.lacnic.net/2629/2/lacnic/member-rights-and-](https://www.lacnic.net/2629/2/lacnic/member-rights-and-benefits)<br>benefits

![](_page_17_Picture_9.jpeg)

### IPv4 transfer

IPv4 in Phase 3 is available only for new entrance. More information [here](https://www.lacnic.net/1039/2/lacnic/ipv4-depletion-phases)

However, organization that already received IPv4 from LACNIC can get more IP through IPv4 transfer. Two policies supporting IPv4 tranfer

- Intra-RIR transfer (implemented in 2016)
- Inter-RIR transfer (will be implemented next year)

More information about IPv4 transfer [here](https://www.lacnic.net/1019/2/lacnic/resources-transference)

![](_page_18_Picture_6.jpeg)

### Intra-RR transfer statistics

#### Amount of transferred IPv4  $\mathbf 0$ 2017 2018 2019

### Amount of IPv4 transferred into the Caribbean region

![](_page_19_Figure_3.jpeg)

### How to contact us?

- By email: hostmaster@lacnic.net.
- By phone: +598 2604 2222.
- Visiting our office

**[Location](https://goo.gl/maps/MxowgPxX9FNmoZjBA) A** 

Montevideo, Uruguay

![](_page_20_Picture_5.jpeg)

# **QUESTIONS?**

![](_page_21_Picture_1.jpeg)

![](_page_21_Picture_2.jpeg)